Version I.I

#### ZERO2NATURE METHODOLOGY APPROVED UNDER REGISTRATION ZNP0001

SECTORAL SCOPE 17

"Developed from UNFCCC-CDM methodological conception".

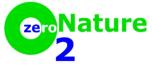

May 2020

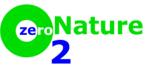

ZNP0001 - Version I.1 - Sectoral scope - 17

## TABLE OF CONTENTS

I. INTRODUCTION

## 2 SCOPE, APPLICABILITY AND ENTRY INTO FORCE

- 2.1 General
- 2.2 Utilization
- 2.3 Entry into force
- 3 NORMATIVE REFERENCES
- 4 TERMS AND DEFINITIONS

## 5 BASELINE AND MONITORING METHODOLOGY

- 5.1 Related to ZERO2NATURE-PREFOR project activities,
- 5.2 Identification of the baseline scenario and demonstration of additionality ZERO2NATURE-PREFOR project activities
- 5.3 Stratification
- 5.4 Baseline net anthropic negative emission (diseconomy) removals by sinks
- 5.5 Actual net anthropic negative emission (diseconomy) removals by sinks
- 5.6 Leakage
- 5.7 Net anthropic negative emission (diseconomy) removals by sinks
- 5.8 Calculation of DTUs
- 6 MONITORING PROCEDURE
  - 6.1 Monitoring plan
  - 6.2 Monitoring of project implementation
  - 6.3 Parameters
  - 6.4 Data requirements under this methodology
  - 6.5 Forest management

# APPENDIX I – METHODS OF PLOT BIOMASS MEASUREMENT

# APPENDIX 2 – APPLYING UNCERTAINTY DISCOUNT

# APPENDIX 3 – CALCULATING CORRELATION COEFFICIENT AND SLOPE OF REGRESSION

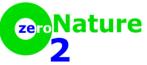

ZNP0001 - Version I.1 - Sectoral scope - 17

## INTRODUCTION

This methodology has to be used in the ZERO2NATURE project conception platform context. This methodology function is to orientate ZERO2NATURE project activities, which aims to reduce and/or remove negative emissions through forestation, reforestation, land use change and/or forest integrity monitored preservation (hereafter ZERO2NATURE-PREFOR).

## 2 SCOPE, APPLICABILITY AND ENTRY INTO FORCE

#### 2.1 Scope

This methodology applies to ZERO2NATURE-PREFOR project activities.

#### 2.2 Applicability

Applying this methodology, the baseline scenario can include both the programmed and unforeseen forest depletion related to the ZERO2NATURE-PREFOR project activity.

The ZERO2NATURE-PREFOR project activity cannot introduce environmental changes that altered more than 10% (ten per cent) of the project activity baseline scenario area.

- a) Project activities may include one or a combination of activities eligible as ZERO2NATURE. In cases of ZERO2NATURE-PREFOR project activities, the project area can include different kinds of forest, as long as complying with the following definition: "area superior to 0.5ha, with trees taller than 5m and crown cover superior to 10%, or trees capable of reach these parameters *in situ*. It does not contemplate land predominantly used for urban or agricultural purposes."
- b) In cases of ZERO2NATURE-PREFOR project activities, the eligible area has to be qualified as forest for a minimum period of ten years.
- c) This methodology does not apply to swamps.

The ZERO2NATURE project activity which adopts this methodology, shall also adequate to the conditions imposed by the related tools, available on <u>www.zero2nature.org</u>.

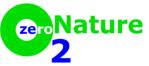

ZNP0001 - Version I.I - Sectoral scope - 17

#### 2.3. Entry into force

The date of entry into force of this version I.I of the methodology is May 4, 2020.

## 3. NORMATIVE REFERENCES

The following documents are indispensable for application of this methodology:

- (a) ZERO2NATURE Standard;
- (b) Project Document Design ZERO2NATURE-PDD;
- (c) "Tool to identify the baseline scenario and demonstrate additionality in ZERO2NATURE-PREFOR project activities";
- (d) "Procedure to demonstrate eligibility of lands in ZERO2NATURE project activities";
- (e) "Estimation of carbon stocks and change in carbon stocks of trees and shrubs in ZERO2NATURE-PREFOR project activities";
- (f) "Estimation of carbon stocks and change in carbon stocks of dead wood and waste in ZERO2NATURE-PREFOR project activities";
- (g) "Estimation of carbon stocks and change in carbon stocks of soil organic carbon in ZERO2NATURE-PREFOR project activities".

#### 4. TERMS AND DEFINITIONS

The definitions contained in the following documents shall apply:

- (a) "Glossary of ZERO2NATURE terms";
- (b) "ZERO2NATURE standard;
- (c) "Harvard Atmospheric Chemistry Modeling Group <u>www.acmg.seas.harvard.edu</u>.";
- (d) "IPCC Good Practice Guidance for LULUCF, 2003".

For the purpose of this methodology and related to ZERO2NATURE-PREFOR project activities, the following specific definitions also apply:

- a) Negative emissions reduction through reduction and or removal of deforestation and forest degradation;
- b) Negative emissions reduction through land use, land use change and forestry;
- c) Negative emissions reduction through reforestation;

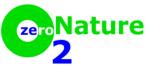

ZNP0001 - Version I.I - Sectoral scope - 17

d) Negative emissions reduction through afforestation.

## 5. BASELINE AND MONITORING METHODOLOGY

#### 5.1 Related to ZERO2NATURE-PREFOR project activities

The potential environmental negative emitters, accountable for this methodology purposes, can be found throughout the ecosystem area were the ZERO2NATURE project activity has been proposed. The roll of emitter, its Environmental Impact Potential – EIP and the attained ecosystem segment(s) is (are) available at: www.zero2nature.org.

5.2 Baseline scenario identification and demonstration of additionality in ZERO2NATURE-PREFOR project activities

In order to identify the baseline scenario and to demonstrate the project activity additionality, the following tool shall be applied:

a) "Tool to identify the baseline scenario and demonstrate additionality in ZERO2NATURE-PREFOR project activities".

#### 5.3 Stratification

In accounting for the negative emissions in any ecosystem segment of the proposed ZERO2NATURE project activity, soil and aquatic stratification has to be considered, as per inventory precision. The perspective of different stratifications can be appropriated both to the baseline scenario and project scenario, contributing to a more accurate net anthropic negative emission (diseconomy) estimated removals.

#### 5.4 Baseline net anthropic negative emission (diseconomy) removals by sinks

The baseline net anthropic negative emission (diseconomy) removals by sinks shall be calculated as follows:

$$\Delta E \quad _{BL,y} = \Delta E \quad _{Tree\_BL,y} + \Delta E \quad _{Dead\_wood\_BL,y} + \Delta E \quad _{Waste\_BL,y} + \Delta E \quad _{Soil\_organic\_carbon\_BL,y}$$

Where:

 $\Delta E_{BL,y} = Baseline net negative emissions removals by sinks in year y, tEIP$  $\Delta E_{Tree_BL,y} = Change in carbon stock in baseline tree biomass within the project boundary in year y,$ 

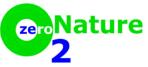

ZNP0001 - Version I.1 - Sectoral scope - 17

as estimated in the tool "Estimation of carbon stocks and change in carbon stocks of trees and shrubs in ZERO2NATURE – PREFOR" project activities , in tEIP

 $\Delta E_{Dead\_wood\_BL,y} = Change in carbon stock in baseline dead wood biomass within the project boundary, in year y, as estimated in the tool "Estimation of carbon stocks and change in carbon stocks in dead wood and waste in ZERO2NATURE – PREFOR" project activities , in tEIP$ 

 $\Delta E_{Waste\_BL,y} = Change in carbon stock in baseline litter biomass within the project boundary, in year y, as estimated in the tool "Estimation of carbon stocks and change in carbon stocks in dead wood and waste in ZERO2NATURE – PREFOR" project activities, in tEIP$ 

 $\Delta E_{Soil\_organic\_carbon\_BL,y} = Change in carbon stock in baseline soil organic carbon biomass within the project boundary in year y, as estimated in the tool "Estimation of carbon stocks and change in carbon stocks in soil organic carbon in ZERO2NATURE – PREFOR" project activities, in tEIP$ 

## 5.5 Actual net anthropic negative emission (diseconomy) removals by sinks

The actual net anthropic negative emission (diseconomy) removals by sinks shall be calculated as per the following formula:

$$\Delta E_{Actual,y} = \Delta E_{P,y} - N E_{A,y}$$

Where:

 $\Delta E_{Actual,y} = Actual net negative emissions removals by sinks, in year y, in tEIP$  $\Delta E_{P,y} = Change in emmitters stocks (negative emmitters) in project, occurring in the selected pools in year y, in tEIP$ 

 $NE_{A,y} = Increase$  in negative emissions within the project boundaries, as a result of the implementation of the ZERO2NATURE project activity, in tEIP

In cases of ZERO2NATURE-PREFOR afforestation and or reforestation project activities:

a) Change in the carbon stocks in project, occurring in the selected carbon pools in year y shall be calculated as follows:

$$\Delta C_{P,y} = \Delta C_{Tree\_proj,y} + \Delta C_{Shrub\_proj,y} + \Delta C_{DW\_proj,y} + \Delta SOC_{AL,y}$$

Where:

 $\Delta C_{P,y} = Change in the carbon stocks in project, occurring in the selected carbon pools, in year y; t EIP$  $<math>\Delta C_{Tree \ proj,y} = Change in carbon stock in tree biomass in project in year y, as estimated in the tool$ 

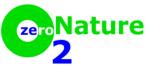

ZNP0001 - Version I.I - Sectoral scope - 17

 $"Estimation \ of \ carbon \ stocks \ and \ \ change \ in \ carbon \ stocks \ of \ trees \ and \ shrubs \ in \ ZERO2NATURE-$ 

PREFOR" project activities, in tEIP

 $\Delta C_{Shrub\_proj,y} = Change in carbon stock in shrub biomass in project in year y, as estimated in the tool "Estimation of carbon stocks and change in carbon stocks of trees and shrubs in ZERO2NATURE – PREFOR" project activities, in tEIP$ 

 $\Delta C_{DW} = proj_y = Change$  in carbon stock in dead wood biomass in project in year y, as estimated in the tool "Estimations of carbon stocks and change in carbon stocks in dead wood and waste in ZERO2NATURE – PREFOR project activities, in tEIP

 $\Delta SOC_{AL} = Change$  in carbon stock in SOC in project, in year y, in areas of land meeting the applicability conditions of the tool "Estimation of carbon stocks and change in carbon stocks of soil organic carbon in ZERO2NATURE – PREFOR project activities, in tEIP

b) The change in carbon stock in the SOC pool within the project boundary, in year t, shall be estimated as follows:

$$\Delta SOC_{Proj}, y = \frac{44}{12} \times \sum_{y=1}^{y} A_{PLANT, y} \times dSOC_{y} \times 1 \text{ year}$$

Where:

$$\Delta SOC_{Proj}$$
, y = Change in SOC stock within the project boundary, in year y, in tEIP

 $\sum_{y=1}^{y} A_{PLANT, y} = Area \ planted \ in \ year \ y, in \ ha$ 

dSOC y = The change of rate in SOC stocks within the project boudary, in year y, in tCha<sup>-1</sup> yr<sup>-1</sup>

The following default value of is used, unless transparent and verifiable information can be provided to justify a different value:

(i)  $dSOC_{y} = 0.5 t C ha^{-1} yr^{-1}$  for  $y = y_{plant}$  to  $y_{plant} + 10$  years; where  $y_{plant}$  is the year in which planting takes place;

(*ii*) 
$$dSOC_{y} = 0 t C ha^{-1} yr^{-1} for y > y_{plant} + 10 years$$

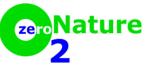

ZNP0001 - Version I.1 - Sectoral scope - 17

#### 5.6 Leakage

ZERO2NATURE negative emissions leakage can be estimated (by source) based on specific data related to the ZERO2NATURE – PREFOR project activity and/or dedicated scientific literature.

#### 5.7 Net anthropic negative emissions removals by sinks

Net anthropic negative emissions (diseconomy) removals by sinks shall be calculated through the application of the following formulae:

(a) To all monitored preservation ZERO2NATURE-PREFOR project activity:

$$\Delta E_{AR} \ 02NATURE_y = \Delta E_{Actual_y} - \Delta E_{BL_y} - Leakage_y$$

Where:

 $\Delta E_{AR}$  02NATURE y = anthropic negative emissions removals by sinks, in year y, in tEIP

 $\Delta E_{Actual, y} = Actual negative emissions removals by sinks, in year y, em tEIP$   $\Delta E_{BL, y} = Baseline negative emissions removals by sinks, in year y, in tEIP$  $Leakage_y = Negative emissions due to leakage, in year y, in tEIP$ 

#### 5.8 Calculation of DTUs

The issuance of the DTUs occurs by means of the Technical Committee verification report evaluation. The verification report shall be emitted by a ZERO2NATURE designated certifier. Once approved, the total amount of DTU verified and certified will be deposited in the project proponent(s) ZERO2NATURE account.

# 6. MONITORING PROCEDURE

## 6.1 Monitoring plan

The monitoring plan shall provide for collection of all relevant data necessary for:

- a) Verification that the applicability conditions listed under paragraphs 3 and 4 of this methodology have been met;
- b) Verification of changes in emitters stocks (negative emissions) in the pools selected and
- c) Verification of project emissions and leakage emissions.

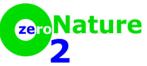

ZNP0001 - Version I.I - Sectoral scope - 17

The data collected shall be archived for a period of at least two years after the end of the last crediting period of the project activity.

## 6.2 Monitoring of project implementation

Information shall be provided, and recorded in the project design documentZERO2NATURE-PDD, to establish that the commonly accepted principles and practices of forest inventory and forest management in the host country are implemented. If such principles and practices are not known or available, standard operating procedures (SOPs) and quality control/quality assurance (QA/QC) procedures for inventory operations, including field data collection and data management, shall be identified, recorded and applied. In the ZERO2NATURE-PREFOR project activities, the "IPCC good Practice Guidance for Land Use, Land Use Change and Forestry 2003" is recommended.

#### 6.3 Parameters

For this methodology, the following parameters are applicable:

| Parameter 1 - Land area                                                            |                                                                                 |  |
|------------------------------------------------------------------------------------|---------------------------------------------------------------------------------|--|
| Parameter/datum:                                                                   | Sampling area                                                                   |  |
| Measure unit:                                                                      | На                                                                              |  |
| Description:                                                                       | Description of the area where the sampling took place                           |  |
| Datum source: Field measurement                                                    |                                                                                 |  |
| Measurement procedures (if                                                         | Host Country procedures related to forest inventory shall be applied. In its    |  |
| applicable): absence the IPCC GPG LULUCF 2003 shall be used                        |                                                                                 |  |
| Frequence of monitoring: In the Validation process and every Verification process. |                                                                                 |  |
|                                                                                    | The procedures related to quality assurance/quality control related to national |  |
| QA/QC:                                                                             | forest inventory shall be applied. In its absence, the IPCC GPG LULUCF 2003     |  |
|                                                                                    | shall be applied                                                                |  |

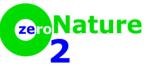

ZNP0001 - Version I.1 - Sectoral scope - 17

| Parameter 2 - Forest canopy                                                                                                    |                                                                                                    |  |  |
|----------------------------------------------------------------------------------------------------|----------------------------------------------------------------------------------------------------|--|--|
| Parameter/datum:                                                                                                    | Trees biomass stock                                                                                                    |  |  |
| Measure unit: Adimensional                                                                                                    |                                                                                                    |  |  |
| Description:                                                                                                    | Baseline trees biomass stocks                                                                                                    |  |  |
| Datum source:                                                                                                    | Field measurement                                                                                                    |  |  |
| Measurement procedures (if applicable):                                                                                        | biomass stored in the trees of the project, a simple measure would be the<br>ocular estimate. Another method such as transverse line or the use of<br>Relaskop also applies                                                                                                    |  |  |
| Frequence of monitoring: Measured only once (in the beginning of the project )                                                 |                                                                                                    |  |  |
| QA/QC: Host Country procedures related to forest inventory shall be applied. In absence the IPCC GPG LULUCF 2003 shall be used |                                                                                                    |  |  |
| Coment:                                                                                                    | When land is subject to periodic cycles that directly influence the biomass of trees, ranging between maximum and minimum values of the baseline, the value of this parameter should be set as equal to half the biomass of the three largest trees found in the sampling perimeter |  |  |

## 6.4 Data requirements under this methodology

Description of data and parameters can be found in the tools used in this methodology.

Data and parameters obtained from measurement shall be monitored as required in the tools.

#### 6.5 Forest management

The forest management is allowed in the project activity area, once the forest management area is within the 10% of environmental changes allowed by the ZERO2NATURE standard. The forest management implementation has to be thoroughly described in the monitoring plan and is subject to ZERO2NATURE Technical Committee approval.

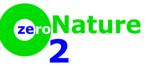

ZNP0001 - Version I.1 - Sectoral scope - 17

## APPENDIX I – METHODS OF PLOT BIOMASS MEASUREMENT

This appendix provides methods for measurement of tree biomass per hectare in a sample plot (the plot biomass value). Plot biomass values are estimated from direct or indirect measurements conducted on trees in the sample plot. Table I presents the type of measurements and the methods for converting these measurements into tree biomass.

| Step                                    | Fixed area plots             | Variable area plots           |
|-----------------------------------------|------------------------------|-------------------------------|
| Step 1: measurement                     | Individual tree dimension    | Basal area per hectare        |
|                                         | 1.Using allometric equations | 1. Using allometric equations |
|                                         | based on tree dimensions; or | based on basal area; or       |
| Step2: Conversion (how measurements are | 2. Using biomass expansion   | 2. Using biomass expansion    |
| converted into tree biomass             | factors; or                  | factors; or                   |
|                                         | 3. Combination of 1 and 2    | 3. Combination of 1 and 2     |
|                                         |                              |                               |

Note. Sampling by variable area plot method is also termed as 'angle count sampling' in forest inventory literature.

#### I. Measurement of fixed area plots

In this method, sample plots of the same size (e.g. 1/10 or 1/20 of a hectare) are installed in a stratum. All trees in a sample plot above a minimum dimension are measured and the biomass of each tree is estimated. The minimum dimension selected can be low (e.g. a diameter of 2 cm) or high (e.g. a diameter of 10 cm) depending upon the applicability of models (e.g. allometric equations or volume equations) to be used for conversion of the tree dimension into tree volume or tree biomass, and upon cost-effectiveness of measurement.

The biomass of the individual trees is added and the sum is divided by the area of the sample plot to obtain the plot biomass value.

**Note:** Where the number of saplings with diameter below the range of diameter applicable to the allometric equation is high, the mean biomass of the saplings in a sample plot can be estimated as follows:

(I) Determine the diameter mid-way between the diameter of the smallest sapling existing and the smallest diameter allowed by the allometric equation;

(2) Harvest from outside the plot area a few saplings having diameter close to the mid-way diameter and obtain the mean biomass per sapling;

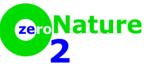

ZNP0001 - Version I.I - Sectoral scope - 17

(3) Count all the saplings in the sample plot and multiply this number by the mean sapling biomass to obtain their contribution to the plot biomass.

The plot biomass value (i.e. per-hectare tree biomass at the centre of the plot) is estimated as follows (all time-dependent variables relate to the time of measurement):

$$b_{TREE,p,i} = \frac{B_{TREE,p,i}}{A_{PLOT,i}}$$

$$B_{TREE,p,i} = \sum_{j} B_{TREE,j,p,i}$$

$$B_{TREE,j,p,i} = \sum_{l} B_{TREE,l,j,p,i}$$

Equation (1)

Equation (2)

Equation (3)

Where:

| Where:                    |   |                                                                                                   |
|---------------------------|---|---------------------------------------------------------------------------------------------------|
| $b_{TREE,p,i}$            | = | Tree biomass per hectare in sample plot $p$ of stratum $i$ ; t d.m. ha <sup>-1</sup>              |
| $B_{TREE,p,i}$            | = | Tree biomass in sample plot <i>p</i> of stratum <i>i</i> ; t d.m.                                 |
| $A_{PLOT,i}$              | = | Size of sample plot in stratum <i>i;</i> ha                                                       |
| $B_{TREE,j,p,i}$          | = | Biomass of trees of species <i>j</i> in sample plot <i>p</i> of stratum <i>i</i> ; t d.m.         |
| B <sub>TREE,l,j,p,i</sub> | = | Biomass of tree <i>l</i> of species <i>j</i> in sample plot <i>p</i> of stratum <i>i</i> ; t d.m. |
|                           |   |                                                                                                   |

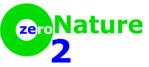

ZNP0001 - Version I.1 - Sectoral scope - 17

Biomass of a tree in a sample plot is estimated by using one of the following equations:

| $B_{TREE,l,j,p,i} = f_j (x_{1,l}, x_2)$      | $B_{TREE,l,j,p,i} = f_j(x_{1,l}, x_{2,l}, x_{3,l}, \dots) \times (1 + R_j)$                                     |                                                                                                    |                                                                                                    |
|----------------------------------------------|----------------------------------------------------------------------------------------------------|----------------------------------------------------------------------------------------------------|----------------------------------------------------------------------------------------------------|
| $B_{TREE,l,j,p,i} = V_{TREE,j} (x)$          | $B_{TREE,l,j,p,i} = V_{TREE,j} (x_{1,l}, x_{2,l}, x_{3,l}, \dots) \times D_j \times BEF_{2,j} \times (1 + R_j)$ |                                                                                                    |                                                                                                    |
| Where:                                       |                                                                                                    |                                                                                                    |                                                                                                    |
| $B_{TREE,l,j,p,i}$                           | =                                                                                                    | Biomass of tree / of species <i>j</i> in sample d.m.                                                                                                    | e plot <i>p</i> of stratum <i>i</i> ; t                                                                                             |
| $f_j\big(x_{1,l},x_{2,l},x_{3,l},\dots\big)$ | =                                                                                                    | Above-ground biomass of the tree retu<br>allometric equation for species <i>j</i> relatin<br>of tree <i>l</i> to the above-ground biomass                                                                                                    | ng the measurements                                                                                                    |
|                                              |                                                                                                    | Note. The allometric equation used ma<br>different units of inputs and outputs. F<br>values of diameter at breast height (dk<br>and output of biomass may be in pour<br>in cm and biomass in kg or t d.m. In su<br>function should be applied consistently<br>dbh values from centimetre to inch unit<br>biomass in pound, and then convert the<br>metric tonne). | or example, input<br>bh) may be in inches<br>nds, rather than dbh<br>uch a case, the<br>y (e.g. convert the<br>its, obtain the tree |
| $R_j$                                        | =                                                                                                    | Root-shoot ratio for tree species <i>j</i> ; di                                                                                                    | mensionless                                                                                                    |
|                                              |                                                                                                    | The value of $R_j$ is estimated as $R_j$ =<br>where <i>b</i> is the above-ground tree bio<br>t d.m. ha <sup>-1</sup> ), unless transparent and v<br>can be provided to justify a different                                                                                                    | verifiable information                                                                                                    |
|                                              |                                                                                                    | <u>Note.</u> If trees have grown as coppice harvest, then the value of $R_j$ should be factor equal to $v_{HARVEST}/v_{TREE}$ or 1, where $v_{HARVEST}$ is the volume per her harvested and $v_{TREE}$ is the volume p standing in the plot at the time of me                                                                                                    | e regeneration after a<br>be multiplied by a<br>whichever is greater,<br>ectare of trees<br>er hectare of trees                     |
|                                              |                                                                                                    |                                                                                                    |                                                                                                    |

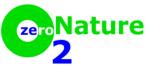

ZNP0001 - Version I.I - Sectoral scope - 17

| $V_{TREE,j} \bigl( \boldsymbol{x}_{1,l}, \boldsymbol{x}_{2,l}, \boldsymbol{x}_{3,l}, \dots \bigr)$ | = | Stem volume of tree <i>l</i> of species <i>j</i> in sample plot <i>p</i> of stratum <i>i</i> , estimated from the tree dimension(s) as entry data into a volume table or volume equation; $m^3$                                                |  |
|----------------------------------------------------------------------------------------------------|---|----------------------------------------------------------------------------------------------------|--|
|                                                                                                    |   | <u>Note.</u> Where the volume table or volume equation predicts<br>under-bark volume (i.e. wood volume, rather than gross<br>stem volume), suitable correction should be applied to<br>estimate the over-bark volume.                          |  |
| $D_j$                                                                                              | = | Density (over-bark) of tree species <i>j</i> ; t d.m. m <sup>-3</sup>                                                                                                    |  |
|                                                                                                    |   | Values are taken from Table 3A.1.9 of IPCC GPG-<br>LULUCF 2003 unless transparent and verifiable<br>information can be provided to justify different values.                                                                                   |  |
|                                                                                                    |   | <u>Note.</u> Where density (specific gravity) of the bark of a tree species is different from the density of the wood, suitable correction should be applied to estimate a conservative value of the overall (over-bark) density of tree stem. |  |
| BEF <sub>2,j</sub>                                                                                 | = | Biomass expansion factor for conversion of tree stem<br>biomass to above-ground tree biomass, for tree species <i>j</i> ;<br>dimensionless                                                                                                    |  |
|                                                                                                    |   | For ex-ante estimation, the value of <i>BEF</i> <sub>2,j</sub> is selected by applying, <i>mutatis mutandis</i> , the procedure described in paragraph 7 below.                                                                                |  |
|                                                                                                    |   | For ex-post estimation the conservative default value of 1.15 is used, unless transparent and verifiable information can be provided to justify a different value.                                                                             |  |
|                                                                                                    |   |                                                                                                    |  |

For ex ante estimation the allometric equation or volume table or volume equation applied to a tree species is selected from the following sources:

- (a) Existing data applicable to local situation;
- (b) National data;
- (c) Data from neighbouring countries with similar conditions;
- (d) Globally applicable data.

## 2. Measurement of variable plots

This method estimates tree biomass per hectare from the basal area per hectare and therefore does not require individual tree measurements. Tree basal area is obtained at the centre of a sample plot using an angle-count instrument (e.g. a wedge prism or a relascope).

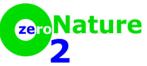

ZNP0001 - Version I.1 - Sectoral scope - 17

Tree biomass in a plot is estimated as follows:

| $b_{TREE,p,i} = \sum_{j}$ | <i>b<sub>TREE,j,p,i</sub></i> Equation (                                                                           | 6) |
|---------------------------|----------------------------------------------------------------------------------------------------|----|
| Where:                    |                                                                                                    |    |
| $b_{TREE,p,i}$            | <ul> <li>Tree biomass per hectare in sample plot p of stratum i;</li> <li>t d.m. ha<sup>-1</sup></li> </ul>        | ,  |
| $b_{TREE,j,p,i}$          | Tree biomass per hectare of species <i>j</i> in sample plot <i>p</i> of stratum <i>i</i> ; t d.m. ha <sup>-1</sup> |    |

Tree biomass per hectare of a species in a sample plot is estimated by using one of the following equations:

$$b_{TREE,j,p,i} = f_j(BA_{p,i}) \times (1 + R_j)$$
Equation (7)  

$$b_{TREE,j,p,i} = v_{TREE,j}(BA_{p,i}) \times D_j \times BEF_{2,j} \times (1 + R_j)$$
Equation (8)  
Where:  

$$b_{TREE,j,p,i}$$
= Tree biomass per hectare of species *j* in sample plot *p* of stratum *i*;  
t d.m. ha<sup>-1</sup>  

$$f_j(BA_{p,i})$$
= Above-ground tree biomass per hectare in plot *p* returned by the  
allometric equation for species *j* relating the basal area of the plot  
to the above-ground tree biomass per hectare; t d.m. ha<sup>-1</sup>  

$$v_{TREE,j}(BA_{p,i})$$
= Stem volume per hectare of trees of species *j* in sample plot *p* of  
stratum *i* estimated by using the basal area of the plot as entry  
data into a volume table or volume equation; m<sup>3</sup> ha<sup>-1</sup>

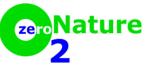

ZNP0001 - Version I.1 - Sectoral scope - 17

## APPENDIX 2 – APPLYING UNCERTAINTY DISCOUNT

Estimates with high uncertainty can be used in methodologies only if such estimates are conservative. This appendix provides a procedure for applying discount factors in order to make the mean estimated values of parameters conservative.

When the uncertainty in the estimated mean value of a parameter is more than 10 per cent, the estimated mean value is either increased or decreased by a percentage of the uncertainty. Table I provides the uncertainty discount factors to be applied for different ranges of uncertainty.

| Uncertainty | Discount (% of U) | How applied                                                                                                 |
|-------------|-------------------|----------------------------------------------------------------------------------------------------|
| U ≤ 10%     | 0%                | Example:                                                                                                    |
| 10 < U ≤ 15 | 25%               | Estimated mean = $60\pm9$ t d.m ha <sup>-1</sup>                                                            |
| 15 < U ≤ 20 | 50%               | i.e. U=9/60x100 = 15% Discount = 25% x 9 = 2.25 t d.m ha⁻¹                                                  |
| 20 < U ≤ 30 | 75%               | Discounted conservative mean:                                                                               |
| U > 30      | 100%              | In baseline = 60+2.25 = 62.25 t d.m ha <sup>-1</sup><br>In project = 60-2.25 = 57.75 t d.m ha <sup>-1</sup> |

#### Table 1. Uncertainty discount factors

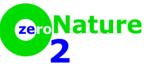

ZNP0001 - Version I.1 - Sectoral scope - 17

## APPENDIX 3 – CALCULATING CORRELATION COEFFICIENT AND SLOPE OF REGRESSION

This appendix provides the formulae for calculation of the coefficient of correlation and the slope of regression line between two data sets. The formulae provided here can also be found in any textbook or reference book of statistics. It is only for convenience of the users and for avoiding any ambiguity in definition of these parameters that these formulae are provided here. These coefficients may also be calculated using commercial or open source computer software.

For two linearly related data sets of equal size, the correlation coefficient and the slope of regression line are calculated as follows:

| $\beta = \rho \times \frac{s_y}{s_x}$                                |                                                                                                    | Equation (1)    |
|----------------------------------------------------------------------|----------------------------------------------------------------------------------------------------|-----------------|
| $\rho = \frac{\sum_{i=1}^{n} \{}{\sqrt{\sum_{i=1}^{n} (x_i + x_i)}}$ | $\frac{(x_i - \bar{x})(y_i - \bar{y})\}}{(-\bar{x})^2 \times \sum_{i=1}^n (y_i - \bar{y})^2}$                                    | Equation (2)    |
| Where:                                                               |                                                                                                    |                 |
| β                                                                    | <ul> <li>Slope of regression line of the dependent variable (y independent variable (x)</li> </ul>                               | ) against the   |
| ρ                                                                    | <ul> <li>Sample correlation coefficient between the dependent<br/>and the independent variable (x)</li> </ul>                    | nt variable (y) |
| $s_y, s_x$                                                           | <ul> <li>Sample standard deviation of the dependent variable<br/>and the independent variable (x) values respectively</li> </ul> |                 |
| $x_i$                                                                | <ul> <li>Independent variable (x) values</li> </ul>                                                                              |                 |
| x                                                                    | = Mean of the independent variable (x) values                                                                                    |                 |
| $y_i$                                                                | = Dependent variable (y) values                                                                                                  |                 |
| $\overline{y}$                                                       | = Mean of the dependent variable (y) values                                                                                      |                 |
| n                                                                    | <ul> <li>Number of data values in each data set</li> </ul>                                                                       |                 |

|         | Document information |             |
|---------|----------------------|-------------|
| Version | Date                 | Description |
|         |                      | Updated     |
| 1.1     | May 4. 2020          | methodology |
| 1.0     | September 24, 2012   | Methodology |